# **Polarografia II**

#### **Aparatura:**

- 1. polarograf OH-105
- 2. woltomierz cyfrowy V-540
- 3. NEK
- 4. KER kapilara l =10,5 cm, wysokość słupa rtęci h=54 cm

#### **Odczynniki:**

- 1. roztwory wzorcowe depolaryzatorów o stężeniu c = 10 $\frac{mmol}{l}$
- 2. bufor amonowy  $(NH_4OH~1\frac{mol}{l})$  $\frac{vol}{l}$ , *NH*<sub>4</sub>*Cl* 1 $\frac{mol}{l}$  $\frac{vol}{l})$
- 3.  $10\%$   $Na_2SO_3$
- 4. 0,1 % roztwór Tritonu X–100

## **Sprzęt:**

• pipety, kolby miarowe, naczyńka polarograficzne, tryskawka

# **1 Oznaczanie ilościowe metodą dodatku wzorca**

## **Wykonanie:**

Otrzymaną w kolbie miarowej próbkę depolaryzatora przygotować przez dodanie elektrolitu podstawowego postępując, jak w części **1** ćwiczenia **Polarografia I**.

Do czystego i suchego naczyńka polarograficznego odpipetować 5,00 ml analizowanego roztworu. Kroplową elektrodę rtęciową oraz klucz elektrolityczny opłukać wodą destylowaną i delikatnie osuszyć ligniną a następnie zanurzyć w naczyńku polarograficznym z analiowanym roztworem. Ustawić położenie prądu szczątkowego i dobrać czułość polarografu tak, aby wysokość fali polarograficznej przypadała na około 35% szerokości papieru rejestracyjnego (parametry dobierane empirycznie). Zarejestrować polarogram. Następnie do naczyńka polarograficznego dodać 1,00 ml roztworu wzorcowego odpowiedniego depolaryzatora.Zawartość naczyńka dokładnie wymieszać strumieniem argonu (czas mieszania około 1 minuty). **Nie zmieniać parametrów pracy polarografu**. Zarejestrować falę polarograficzą dla roztworu "z dodatkiem wzorca ". Wyznaczyć wysokości odpowiednich fal polarograficznych. Stężenie depolaryzatora obliczyć według wzoru:

$$
C_x = \frac{h \cdot V_{wz} \cdot C_{wz}}{\Delta h \cdot (V_0 + V_{wz}) + h \cdot V_{wz}}
$$
\n<sup>(1)</sup>

gdzie:

*h −* wysokość fali polarograficznej dla roztworu o nieznanym stężeniu *h*<sup>1</sup> *−* wysokość fali polarograficznej dla roztworu po dodaniu roztworu wzorcowego  $\Delta h = h_1 - h$ *V*0*−* objętość początkowa roztworu *Vwz−* objętość dodanego wzorca *Cwz−*stężenie roztworu wzorcowego

# **2 Oznaczanie zawartości cynku w preparacie farmaceutycznym** (postać preparatu - tabletka)

#### **Aparatura**

- jak w części **1** ćwiczenia

## **Odczynniki**

- jak w części **1** ćwiczenia
- preparat farmaceutyczny
- 0*,* 1*MHCl*

## **Szkło i sprzęt laboratoryjny:**

kolba stożkowa 200 ml, kolba miarowa 100 ml, kolba miarowa 50 ml, pipeta wielomiarowa 10 ml, pipeta pełna 20 ml, pipeta wielomiarowa 5 ml, pipeta pełna 10 ml, pipeta pełna 1 ml, lejek do sączenia osadów, lejek plastikowy, naczyńko wagowe, statyw, mieszadło magnetyczne, łapa do biuret, mufa, waga, moździerz porcelanowy, szklana szpatułka.

## **Wykonanie**

Otrzymany preparat zważyć w naczyńku wagowym na wadze technicznej z dokładnością do 0,001 g, przenieść do moździerza porcelanowego i utrzeć na drobny proszek. Posługując się szklaną szpatułką przenieść preparat do naczyńka wagowego i zważyć. Przenieść przez lejek plastikowy do kolby stożkowej i zważyć puste naczyńko wagowe.

W kolbie miarowej o pojemności 100 ml przygotować roztwór ługujący dozując do niej 20 ml 0,1 M *HCl* (pipeta 20 ml), uzupełniając wodą destylowaną do objętości nominalnej i mieszjąc.

Przelać przez lejek plastikowy roztwór ługujący do kolby stożkowej. Włożyć do kolby stożkowej element mieszający i całość umieścić na mieszdle magnetycznym. Ługować osad przez 30 minut.

Na statywie zamocować lejek do sączenia osadów i umieścić w nim sączek. Przesączyć roztwór z kolby stożkowej do kolby miarowej 100 ml **(Nie uzupełniać wodą!)**.

#### **2.1 Oznaczanie cynku metodą dodatku wzorca**

Pobrać pipetą pełną 10 ml przesączu i przenieść do kolby miarowej o pojemności 50 ml.Dodać 10 ml buforu amonowego i 5 ml roztworu *N a*2*SO*3, dodać wodę destylowaną, 1 ml tritonu i uzupełnić wodą destylowaną do objętości nominalnej. Dokładnie wymieszać. Do czystego i suchego naczyńka polarograficznego przenieść pipetą pełną 5,0 ml roztworu. Zarejestrować polarogram w trybie polarografii klasycznej w zakresie od - 0,8 V do - 1,8 V. Następnie dodać 1,0 ml roztworu wzorcowego cynku  $(10 \frac{mmol}{l})$ , wymieszać roztwór mieszdłem gazowym i ponownie zarejestrować polarogram. Oznaczyć stężenie cynku w kolbce korzystając ze wzoru **(1)** Wyliczyć zawartość cynku w tabletce otrzymanego preparatu farmaceutycznego pamiętając, że:

$$
n_{Zn} = c_{Zn} \cdot V_{kolbki} \tag{2}
$$

$$
n_{Zn}^c = n_{Zn} \cdot W \tag{3}
$$

$$
m_{Zn} = n_{Zn}^c \cdot M_{Zn} \tag{4}
$$

$$
u = \frac{m_p}{m_t} \tag{5}
$$

$$
m_{Zn_t} = \frac{m_{Zn}}{u} \tag{6}
$$

gdzie:  $n_{Zn}$ – liczba moli cynku w kolbce 50 ml,  $n_{Zn}^{c}$ całkowita liczba moli cynku przeprowadzona z otrzymanego preparatu do roztworu, *u* – ułamek próbki oznaczanej, *mp*– masa preparatu przeniesinego do kolby stożkowej, *mt*– masa tabletki, *mZnt*– masa cynku w tabletce preparatu,  $M_{Zn} = 65,38 \frac{g}{mol}$ 

## 2.2 Oznaczanie cynku metodą fortyfikacji ("wzmocnienia **wzorcem ")**

#### **2.2.1 Oznaczanie z wykorzystaniem polarogramów klasycznych**

Do dwóch kolbek miarowych o pojemności 50 ml pobrać po 10 ml przesączu (pipetą pełną), dodać po 10 ml buforu amonowego i po 5 ml roztworu *N a*2*SO*3. Do pierwszej dodać wodę destylowaną, 1 ml tritonu i uzupełnić wodą destylowaną do objętości nominalnej a do drugiej kolbki miarowej dodać 1,00 ml (pipetą pełną) 10 mM roztworu *Zn*+2 ,

wodę destylowaną, roztwór tritonu i wodę destylowaną do objętości nominalnej. Roztwory dokładnie wymieszać. Zarejestrować polarogramy w trybie polarografii klasycznej dla obydwu roztworów. Wyznaczyć stężenie cynku w kolbce metodą fortyfikacji (wzmocnienia roztworem wzorcowym). Obliczyć zawartość cynku w tabletce otrzymanego preparatu.

#### **2.2.2 Oznaczanie z wykorzystaniem polarogramów rejestrowanych w try**bie "pochodnej"

Do dwóch kolbek miarowych o pojemności 50 ml pobrać po 10 ml przesączu (pipetą pełną), dodać po 10 ml buforu amonowego i po 5 ml roztworu *N a*2*SO*3. Do pierwszej dodać wodę destylowaną, 1 ml tritonu i uzupełnić wodą destylowaną do objętości nominalnej a do drugiej kolbki miarowej dodać 1,00 ml (pipetą pełną) 10 mM roztworu *Zn*+2 , wodę destylowaną, roztwór tritonu i wodę destylowaną do objętości nominalnej. Roztwory dokładnie wymieszać. Zarejestrować polarogramy w trybie rejestrowania pochodnej fali polarograficznej dla obydwu roztworów. Wyznaczyć stężenie cynku w kolbce metodą fortyfikacji (wzmocnienia roztworem wzorcowym). Obliczyć zawartość cynku w tabletce otrzymanego preparatu.

Wyniki oznaczenia ze stosownymi obliczeniami umieścić w sprawozdaniu i porównać z otrzymanymi w grupie. Dołączyć zestawienie tabelaryczne.

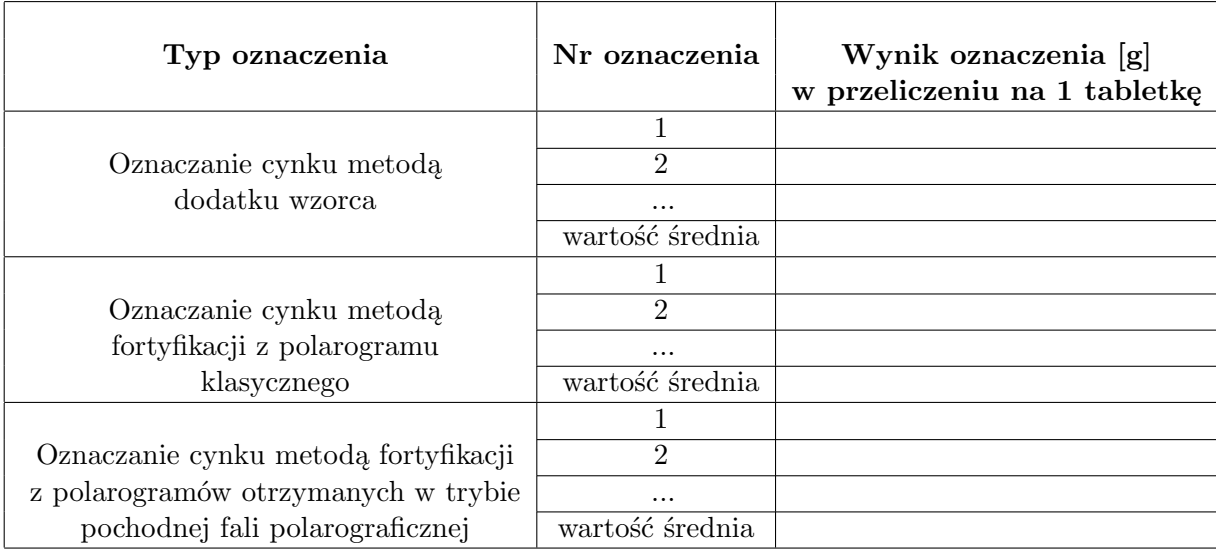

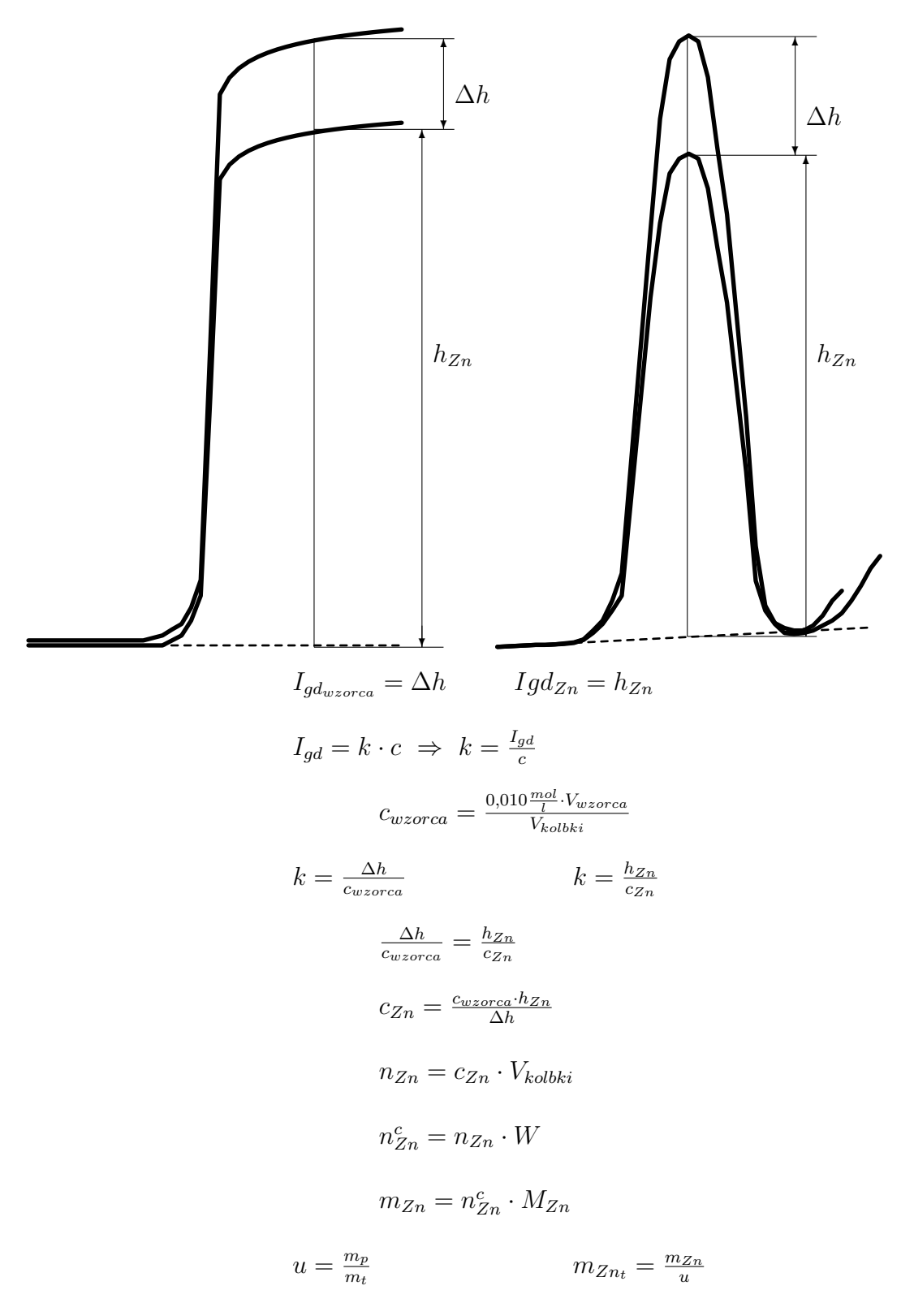

Oznaczenia jak na wykresie powyżej oraz w równaniach (2)*÷* (6) ćwiczenia 2.1.

**Uwaga!** Tok postępowania analitycznego składa się z szeregu etapów. Jednym z etapów jest rozdrobnienie preparatu (roztarcie w moździerzu porcelanowym) i tu pojawia się konieczność wprowadzenia parametru "**u**" (ułamek próbki oznaczanej) który określa jaka część próbki laboratoryjnej poddana została dalszym czynnościom toku postępowania analitycznego, aby możliwe było uwzględnienie w końcowych obliczeniach "poprawki na straty ".

Preparat w postaci proszku "ługowany" był roztworem kwasu solnego, a następnie zbierano przesącz zawierający uwolnione z osadu jony  $Zn^{+2}$ . Do oznaczeń polarograficznych z przesączu pobrano próbkę analityczą o objętości 10,0 ml która stanowi jedynie część roztworu użytego do uwolnienia z osadu jonów *Zn*+2. Wprowadzenie parametru "W" określającego ile razy próbka analityczna (objętość roztworu pobrana do oznaczeń polarograficznych) jest mniejsza od objętości roztworu użytego do "ługowania ", pozwala obliczyć ilość moli uwolnionego do roztworu cynku oraz jego masę.